# **CFRunLoop Reference**

**Core Foundation** 

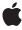

#### ď

Apple Inc. © 2003, 2006 Apple Computer, Inc. All rights reserved.

No part of this publication may be reproduced, stored in a retrieval system, or transmitted, in any form or by any means, mechanical, electronic, photocopying, recording, or otherwise, without prior written permission of Apple Inc., with the following exceptions: Any person is hereby authorized to store documentation on a single computer for personal use only and to print copies of documentation for personal use provided that the documentation contains Apple's copyright notice.

The Apple logo is a trademark of Apple Inc.

Use of the "keyboard" Apple logo (Option-Shift-K) for commercial purposes without the prior written consent of Apple may constitute trademark infringement and unfair competition in violation of federal and state laws

No licenses, express or implied, are granted with respect to any of the technology described in this document. Apple retains all intellectual property rights associated with the technology described in this document. This document is intended to assist application developers to develop applications only for Apple-labeled computers.

Every effort has been made to ensure that the information in this document is accurate. Apple is not responsible for typographical errors.

Apple Inc. 1 Infinite Loop Cupertino, CA 95014 408-996-1010

Apple, the Apple logo, Carbon, Cocoa, Mac, and Mac OS are trademarks of Apple Inc., registered in the United States and other countries.

iPhone is a trademark of Apple Inc.

Simultaneously published in the United States and Canada.

Even though Apple has reviewed this document, APPLE MAKES NO WARRANTY OR REPRESENTATION, EITHER EXPRESS OR IMPLIED, WITH RESPECT TO THIS DOCUMENT, ITS QUALITY, ACCURACY, MERCHANTABILITY, OR FITNESS FOR A PARTICULAR PURPOSE. AS A RESULT, THIS DOCUMENT IS PROVIDED "AS 1S," AND YOU, THE READER, ARE ASSUMING THE ENTIRE RISK AS TO ITS QUALITY AND ACCURACY.

IN NO EVENT WILL APPLE BE LIABLE FOR DIRECT, INDIRECT, SPECIAL, INCIDENTAL, OR CONSEQUENTIAL DAMAGES RESULTING FROM ANY DEFECT OR INACCURACY IN THIS DOCUMENT, even if advised of the possibility of such damages.

THE WARRANTY AND REMEDIES SET FORTH ABOVE ARE EXCLUSIVE AND IN LIEU OF ALL OTHERS, ORAL OR WRITTEN, EXPRESS OR IMPLIED. No Apple dealer, agent, or employee is authorized to make any modification, extension, or addition to this warranty.

Some states do not allow the exclusion or limitation of implied warranties or liability for incidental or consequential damages, so the above limitation or exclusion may not apply to you. This warranty gives you specific legal rights, and you may also have other rights which vary from state to state.

# **Contents**

### **CFRunLoop Reference** 5

```
Overview 5
Functions by Task 6
  Getting a Run Loop 6
  Starting and Stopping a Run Loop 6
  Managing Sources 6
  Managing Observers 7
  Managing Run Loop Modes 7
  Managing Timers 7
  Getting the CFRunLoop Type ID 7
Functions 7
  CFRunLoopAddCommonMode 7
  CFRunLoopAddObserver 8
  CFRunLoopAddSource 9
  CFRunLoopAddTimer 10
  CFRunLoopContainsObserver 10
  CFRunLoopContainsSource 11
  CFRunLoopContainsTimer 12
  CFRunLoopCopyAllModes 13
  CFRunLoopCopyCurrentMode 13
  CFRunLoopGetCurrent 14
  CFRunLoopGetMain 14
  CFRunLoopGetNextTimerFireDate 14
  CFRunLoopGetTypeID 15
  CFRunLoopIsWaiting 15
  CFRunLoopRemoveObserver 16
  CFRunLoopRemoveSource 16
  CFRunLoopRemoveTimer 17
  CFRunLoopRun 18
  CFRunLoopRunInMode 18
  CFRunLoopStop 19
  CFRunLoopWakeUp 20
Data Types 21
  CFRunLoopRef 21
Constants 21
  CFRunLoopRunInMode Exit Codes 21
  Common Mode Flag 22
  Default Run Loop Mode 22
```

# **Document Revision History 23**

# Index 25

# **CFRunLoop Reference**

**Derived From:** CFType

Framework: CoreFoundation/CoreFoundation.h

Companion guide Run Loops

**Declared in** CFRunLoop.h

### Overview

A CFRunLoop object monitors sources of input to a task and dispatches control when they become ready for processing. Examples of input sources might include user input devices, network connections, periodic or time-delayed events, and asynchronous callbacks.

Three types of objects can be monitored by a run loop: sources (CFRunLoopSource), timers (CFRunLoopTimer), and observers (CFRunLoopObserver). To receive callbacks when these objects need processing, you must first place these objects into a run loop with CFRunLoopAddSource (page 9), CFRunLoopAddTimer (page 10), or CFRunLoopAddObserver (page 8). You can later remove an object from the run loop (or invalidate it) to stop receiving its callback.

Run loops have different modes in which they can run. Each mode has its own set of objects that the run loop monitors while running in that mode. Core Foundation defines a default mode, kCFRunLoopDefaultMode (page 22), to hold objects that should be monitored while the application (or thread) is sitting idle. Additional modes are created automatically when an object is added to an unrecognized mode. Each run loop has its own independent set of modes.

Core Foundation also defines a special pseudo-mode kCFRunLoopCommonModes (page 22) to hold objects that should be shared by a set of "common" modes. A mode is added to the set of "common" modes by calling CFRunLoopAddCommonMode (page 7). The default mode, kCFRunLoopDefaultMode (page 22), is always a member of the set of common modes. The kCFRunLoopCommonModes (page 22) constant is never passed to CFRunLoopRunInMode (page 18). Each run loop has its own independent set of common modes.

There is exactly one run loop per thread. You neither create nor destroy a thread's run loop. Core Foundation automatically creates it for you as needed. You obtain the current thread's run loop with CFRunLoopGetCurrent (page 14). Call CFRunLoopRun (page 18) to run the current thread's run loop in the default mode until the run loop is stopped with CFRunLoopStop (page 19). You can also call CFRunLoopRunInMode (page 18) to run the current thread's run loop in a specified mode for a set period of time (or until the run loop is stopped). A run loop can only run if the requested mode has at least one source or timer to monitor.

Overview
2006-12-08 | © 2003, 2006 Apple Computer, Inc. All Rights Reserved.

Run loops can be run recursively. You can call CFRunLoopRun (page 18) or CFRunLoopRunInMode (page 18) from within any run loop callout and create nested run loop activations on the current thread's call stack. You are not restricted in which modes you can run from within a callout. You can create another run loop activation running in any available run loop mode, including any modes already running higher in the call stack.

Cocoa and Carbon each build upon CFRunLoop to implement their own higher-level event loop. When writing a Cocoa or Carbon application, you can add your sources, timers, and observers to their run loop objects and modes. Your objects will then get monitored as part of the regular application event loop. Use the NSRunLoop instance method getCFRunLoop to obtain the CFRunLoop corresponding to a Cocoa run loop. In Carbon applications, use the GetCFRunLoopFromEventLoop function.

# **Functions by Task**

## **Getting a Run Loop**

CFRunLoopGetCurrent (page 14)

Returns the CFRunLoop object for the current thread.

CFRunLoopGetMain (page 14)

Returns the main CFRunLoop object.

# Starting and Stopping a Run Loop

CFRunLoopRun (page 18)

Runs the current thread's CFRunLoop object in its default mode indefinitely.

CFRunLoopRunInMode (page 18)

Runs the current thread's CFRunLoop object in a particular mode.

CFRunLoopWakeUp (page 20)

Wakes a waiting CFRunLoop object.

CFRunLoopStop (page 19)

Forces a CFRunLoop object to stop running.

CFRunLoopIsWaiting (page 15)

Returns a Boolean value that indicates whether the run loop is waiting for an event.

# **Managing Sources**

CFRunLoopAddSource (page 9)

Adds a CFRunLoopSource object to a run loop mode.

CFRunLoopContainsSource (page 11)

Returns a Boolean value that indicates whether a run loop mode contains a particular CFRunLoopSource object.

CFRunLoopRemoveSource (page 16)

Removes a CFRunLoopSource object from a run loop mode.

## **Managing Observers**

CFRunLoopAddObserver (page 8)

Adds a CFRunLoopObserver object to a run loop mode.

CFRunLoopContainsObserver (page 10)

Returns a Boolean value that indicates whether a run loop mode contains a particular CFRunLoopObserver object.

CFRunLoopRemoveObserver (page 16)

Removes a CFRunLoopObserver object from a run loop mode.

# Managing Run Loop Modes

CFRunLoopAddCommonMode (page 7)

Adds a mode to the set of run loop common modes.

CFRunLoopCopyAllModes (page 13)

Returns an array that contains all the defined modes for a CFRunLoop object.

CFRunLoopCopyCurrentMode (page 13)

Returns the name of the mode in which a given run loop is currently running.

# **Managing Timers**

CFRunLoopAddTimer (page 10)

Adds a CFRunLoopTimer object to a run loop mode.

CFRunLoopGetNextTimerFireDate (page 14)

Returns the time at which the next timer will fire.

CFRunLoopRemoveTimer (page 17)

Removes a CFRunLoopTimer object from a run loop mode.

CFRunLoopContainsTimer (page 12)

Returns a Boolean value that indicates whether a run loop mode contains a particular CFRunLoopTimer object.

# Getting the CFRunLoop Type ID

CFRunLoopGetTypeID (page 15)

Returns the type identifier for the CFRunLoop opaque type.

# **Functions**

### CFRunLoopAddCommonMode

Adds a mode to the set of run loop common modes.

Functions 7

```
void CFRunLoopAddCommonMode (
    CFRunLoopRef r1,
    CFStringRef mode
);
```

r1

The run loop to modify. Each run loop has its own independent list of modes that are in the set of common modes.

mode

The run loop mode to add to the set of common modes of r l.

#### Discussion

Sources, timers, and observers get registered to one or more run loop modes and only run when the run loop is running in one of those modes. Common modes are a set of run loop modes for which you can define a set of sources, timers, and observers that are shared by these modes. Instead of registering a source, for example, to each specific run loop mode, you can register it once to the run loop's common pseudo-mode and it will be automatically registered in each run loop mode in the common mode set. Likewise, when a mode is added to the set of common modes, any sources, timers, or observers already registered to the common pseudo-mode are added to the newly added common mode.

Once a mode is added to the set of common modes, it cannot be removed.

The Add, Contains, and Remove functions for sources, timers, and observers operate on a run loop's set of common modes when you use the constant kCFRunLoopCommonModes (page 22) for the run loop mode.

### **Availability**

Available in Mac OS X v10.0 and later.

#### See Also

```
CFRunLoopCopyAllModes (page 13)
CFRunLoopCopyCurrentMode (page 13)
```

### **Declared In**

CFRunLoop.h

### CFRunLoopAddObserver

Adds a CFRunLoopObserver object to a run loop mode.

```
void CFRunLoopAddObserver (
    CFRunLoopRef rl,
    CFRunLoopObserverRef observer,
    CFStringRef mode
);
```

#### **Parameters**

n 7

The run loop to modify.

observer

The run loop observer to add.

mode

The run loop mode to which to add *observer*. Use the constant kCFRunLoopCommonModes (page 22) to add *observer* to the set of objects monitored by all the common modes.

#### Discussion

A run loop observer can be registered in only one run loop at a time, although it can be added to multiple run loop modes within that run loop.

If r1 already contains observer in mode, this function does nothing.

### **Availability**

Available in Mac OS X v10.0 and later.

#### See Also

```
CFRunLoopContainsObserver (page 10)
CFRunLoopRemoveObserver (page 16)
```

#### **Declared In**

CFRunLoop.h

### CFRunLoopAddSource

Adds a CFRunLoopSource object to a run loop mode.

```
void CFRunLoopAddSource (
    CFRunLoopRef r1,
    CFRunLoopSourceRef source,
    CFStringRef mode
);
```

### **Parameters**

r1

The run loop to modify.

source

The run loop source to add.

mode

The run loop mode to which to add <code>source</code>. Use the constant kCFRunLoopCommonModes (page 22) to add <code>source</code> to the set of objects monitored by all the common modes.

#### Discussion

If source is a version 0 source, this function calls the schedule callback function specified in the context structure for source. See CFRunLoopSourceContext for more details.

A run loop source can be registered in multiple run loops and run loop modes at the same time. When the source is signaled, whichever run loop that happens to detect the signal first will fire the source.

If r? already contains source in mode, this function does nothing.

#### **Availability**

Available in Mac OS X v10.0 and later.

### See Also

```
CFRunLoopContainsSource (page 11)
CFRunLoopRemoveSource (page 16)
```

### **Related Sample Code**

audioburntest

bulkerase

CFLocalServer

databurntest

ImageClient

### **Declared In**

CFRunLoop.h

### **CFRunLoopAddTimer**

Adds a CFRunLoopTimer object to a run loop mode.

```
void CFRunLoopAddTimer (
    CFRunLoopRef r1,
    CFRunLoopTimerRef timer,
    CFStringRef mode
);
```

#### **Parameters**

r1

The run loop to modify.

timer

The run loop timer to add.

mode

The run loop mode of rl to which to add timer. Use the constant kCFRunLoopCommonModes (page 22) to add timer to the set of objects monitored by all the common modes.

### Discussion

A run loop timer can be registered in only one run loop at a time, although it can be added to multiple run loop modes within that run loop.

If r? already contains t i mer in mode, this function does nothing.

### **Availability**

Available in Mac OS X v10.0 and later.

### **Related Sample Code**

Watcher

Worm

### **Declared In**

CFRunLoop.h

### **CFRunLoopContainsObserver**

Returns a Boolean value that indicates whether a run loop mode contains a particular CFRunLoopObserver object.

```
Boolean CFRunLoopContainsObserver (
    CFRunLoopRef rl,
    CFRunLoopObserverRef observer,
    CFStringRef mode
);
```

r1

The run loop to examine.

observer

The run loop observer for which to search.

mode

The run loop mode in which to search for observer. Use the constant kCFRunLoopCommonModes (page 22) to search for observer in the set of objects monitored by all the common modes.

#### **Return Value**

true if observer is in mode mode of the run loop r1, otherwise false.

#### Discussion

If observer was added to kCFRunLoopCommonModes (page 22), this function returns true if mode is either kCFRunLoopCommonModes (page 22) or any of the modes that has been added to the set of common modes.

#### **Availability**

Available in Mac OS X v10.0 and later.

### See Also

```
CFRunLoopAddObserver (page 8)
CFRunLoopRemoveObserver (page 16)
```

### **Declared In**

CFRunLoop.h

### CFRunLoopContainsSource

Returns a Boolean value that indicates whether a run loop mode contains a particular CFRunLoopSource object.

```
Boolean CFRunLoopContainsSource (
    CFRunLoopRef rl,
    CFRunLoopSourceRef source,
    CFStringRef mode
);
```

### **Parameters**

r1

The run loop to examine.

source

The run loop source for which to search.

mode

The run loop mode of r? in which to search. Use the constant kCFRunLoopCommonModes (page 22) to search for source in the set of objects monitored by all the common modes.

Functions 11

#### **Return Value**

true if source is in mode mode of the run loop r1, otherwise false.

#### Discussion

If source was added to kCFRunLoopCommonModes (page 22), this function returns true if mode is either kCFRunLoopCommonModes (page 22) or any of the modes that has been added to the set of common modes.

#### Availability

Available in Mac OS X v10.0 and later.

#### See Also

```
CFRunLoopAddSource (page 9)
CFRunLoopRemoveSource (page 16)
```

### **Related Sample Code**

HID Manager Basics HID Utilities Source

#### **Declared In**

CFRunLoop.h

### CFRunLoopContainsTimer

Returns a Boolean value that indicates whether a run loop mode contains a particular CFRunLoopTimer object.

```
Boolean CFRunLoopContainsTimer (
    CFRunLoopRef rl,
    CFRunLoopTimerRef timer,
    CFStringRef mode
);
```

### **Parameters**

r1

The run loop to examine.

timer

The run loop timer for which to search.

mode

The run loop mode of r1 in which to search for timer. Use the constant kCFRunLoopCommonModes (page 22) to search for timer in the set of objects monitored by all the common modes.

### Return Value

true if timer is in mode mode of the run loop r1, false otherwise.

#### Discussion

If timer was added to kCFRunLoopCommonModes (page 22), this function returns true if mode is either kCFRunLoopCommonModes (page 22) or any of the modes that has been added to the set of common modes.

### **Availability**

Available in Mac OS X v10.0 and later.

### **Declared In**

CFRunLoop.h

### CFRunLoopCopyAllModes

Returns an array that contains all the defined modes for a CFRunLoop object.

```
CFArrayRef CFRunLoopCopyAllModes (
  CFRunLoopRef rl
);
```

### **Parameters**

The run loop to examine.

#### **Return Value**

An array that contains all the run loop modes defined for r1. Ownership follows the Create Rule.

### **Availability**

Available in Mac OS X v10.0 and later.

#### See Also

```
CFRunLoopAddCommonMode (page 7)
CFRunLoopCopyCurrentMode (page 13)
```

### **Declared In**

CFRunLoop.h

### CFRunLoopCopyCurrentMode

Returns the name of the mode in which a given run loop is currently running.

```
CFStringRef CFRunLoopCopyCurrentMode (
   CFRunLoopRef rl
);
```

### **Parameters**

r1

The run loop to examine.

### **Return Value**

The mode in which r1 is currently running; NULL if r1 is not running. Ownership follows the Create Rule.

When run on the current thread's run loop, the returned value identifies the run loop mode that made the callout in which your code is currently executing.

### **Availability**

Available in Mac OS X v10.0 and later.

### See Also

```
CFRunLoopAddCommonMode (page 7)
CFRunLoopCopyAllModes (page 13)
```

### Declared In

CFRunLoop.h

**Functions** 2006-12-08 | © 2003, 2006 Apple Computer, Inc. All Rights Reserved.

### CFRunLoopGetCurrent

Returns the CFRunLoop object for the current thread.

```
CFRunLoopRef CFRunLoopGetCurrent (
     void
);
```

### **Return Value**

Current thread's run loop. Ownership follows the Get Rule.

### Discussion

Each thread has exactly one run loop associated with it.

### **Availability**

Available in Mac OS X v10.0 and later.

### See Also

CFRunLoopGetMain (page 14)

### **Related Sample Code**

audioburntest

CFLocalServer

DockBrowser

**HID Config Save** 

ImageClient

### **Declared In**

CFRunLoop.h

### CFRunLoopGetMain

Returns the main CFRunLoop object.

```
CFRunLoopRef CFRunLoopGetMain (
    void
);
```

### **Return Value**

The main run loop. Ownership follows the Get Rule.

### **Availability**

Available in Mac OS X v10.5 and later.

### **Declared In**

CFRunLoop.h

### CFRunLoopGetNextTimerFireDate

Returns the time at which the next timer will fire.

```
CFAbsoluteTime CFRunLoopGetNextTimerFireDate (
    CFRunLoopRef rl,
    CFStringRef mode
);
```

r1

The run loop to examine.

mode

The run loop mode within r 1 to test.

#### **Return Value**

The earliest firing time of the run loop timers registered in mode for the run loop r1.

### **Availability**

Available in Mac OS X v10.0 and later.

#### **Declared In**

CFRunLoop.h

### CFRunLoopGetTypeID

Returns the type identifier for the CFRunLoop opaque type.

```
CFTypeID CFRunLoopGetTypeID (
    void
);
```

### **Return Value**

The type identifier for the CFRunLoop opaque type.

### **Availability**

Available in Mac OS X v10.0 and later.

### **Related Sample Code**

**CFLocalServer** 

### **Declared In**

CFRunLoop.h

### **CFRunLoopIsWaiting**

Returns a Boolean value that indicates whether the run loop is waiting for an event.

```
Boolean CFRunLoopIsWaiting (
    CFRunLoopRef rl
);
```

#### **Parameters**

r1

The run loop to examine.

#### **Return Value**

true if rl has no events to process and is blocking, waiting for a source or timer to become ready to fire; false if rl either is not running or is currently processing a source, timer, or observer.

### Discussion

This function is useful only to test the state of another thread's run loop. When called with the current thread's run loop, this function always returns false.

### **Availability**

Available in Mac OS X v10.0 and later.

### **Declared In**

CFRunLoop.h

### CFRunLoopRemoveObserver

Removes a CFRunLoopObserver object from a run loop mode.

```
void CFRunLoopRemoveObserver (
    CFRunLoopRef rl,
    CFRunLoopObserverRef observer,
    CFStringRef mode
);
```

#### **Parameters**

r1

The run loop to modify.

observer

The run loop observer to remove.

mode

The run loop mode of r? from which to remove observer. Use the constant kCFRunLoopCommonModes (page 22) to remove observer from the set of objects monitored by all the common modes.

### Discussion

If r1 does not contain observer in mode, this function does nothing.

#### **Availability**

Available in Mac OS X v10.0 and later.

#### See Also

```
CFRunLoopAddObserver (page 8)
CFRunLoopContainsObserver (page 10)
```

### **Declared In**

CFRunLoop.h

### CFRunLoopRemoveSource

Removes a CFRunLoopSource object from a run loop mode.

```
void CFRunLoopRemoveSource (
    CFRunLoopRef r1,
    CFRunLoopSourceRef source,
    CFStringRef mode
);
```

r1

The run loop to modify.

source

The run loop source to remove.

mode

The run loop mode of r? from which to remove source. Use the constant kCFRunLoopCommonModes (page 22) to remove source from the set of objects monitored by all the common modes.

#### Discussion

If source is a version 0 source, this function calls the cancel callback function specified in the context structure for source. See CFRunLoopSourceContext and CFRunLoopSourceContext1for more details.

If r1 does not contain source in mode, this function does nothing.

### **Availability**

Available in Mac OS X v10.0 and later.

### See Also

```
CFRunLoopAddSource (page 9)
CFRunLoopContainsSource (page 11)
```

#### **Related Sample Code**

BackgroundExporter DNSServiceMetaQuery HID Manager Basics HID Utilities Source

### **Declared In**

CFRunLoop.h

### CFRunLoopRemoveTimer

Removes a CFRunLoopTimer object from a run loop mode.

```
void CFRunLoopRemoveTimer (
    CFRunLoopRef rl,
    CFRunLoopTimerRef timer,
    CFStringRef mode
);
```

### **Parameters**

r1

The run loop to modify.

Functions

17

timer

The run loop timer to remove.

mode

The run loop mode of r1 from which to remove timer. Use the constant kCFRunLoopCommonModes (page 22) to remove timer from the set of objects monitored by all the common modes.

#### Discussion

If r1 does not contain timer in mode, this function does nothing.

### **Availability**

Available in Mac OS X v10.0 and later.

### **Declared In**

CFRunLoop.h

### **CFRunLoopRun**

Runs the current thread's CFRunLoop object in its default mode indefinitely.

```
void CFRunLoopRun (
    void
):
```

#### Discussion

The current thread's run loop runs in the default mode (see "Default Run Loop Mode" (page 22)) until the run loop is stopped with CFRunLoopStop (page 19) or all the sources and timers are removed from the default run loop mode.

Run loops can be run recursively. You can call CFRunLoopRun from within any run loop callout and create nested run loop activations on the current thread's call stack.

### **Availability**

Available in Mac OS X v10.0 and later.

### **Related Sample Code**

audioburntest

bulkerase

CFLocalServer

databurntest

SimpleDial

#### **Declared In**

CFRunLoop.h

### CFRunLoopRunInMode

Runs the current thread's CFRunLoop object in a particular mode.

```
SInt32 CFRunLoopRunInMode (
    CFStringRef mode,
    CFTimeInterval seconds,
    Boolean returnAfterSourceHandled
);
```

mode

The run loop mode to run. *mode* can be any arbitrary CFString. You do not need to explicitly create a run loop mode, although a run loop mode needs to contain at least one source or timer to run.

seconds

The length of time to run the run loop. If 0, only one pass is made through the run loop before returning; if multiple sources or timers are ready to fire immediately, only one (possibly two if one is a version 0 source) will be fired, regardless of the value of returnAfterSourceHandled.

returnAfterSourceHandled

A flag indicating whether the run loop should exit after processing one source. If false, the run loop continues processing events until seconds has passed.

#### **Return Value**

A value indicating the reason the run loop exited. Possible values are described below.

### Discussion

Run loops can be run recursively. You can call CFRunLoopRunInMode from within any run loop callout and create nested run loop activations on the current thread's call stack. You are not restricted in which modes you can run from within a callout. You can create another run loop activation running in any available run loop mode, including any modes already running higher in the call stack.

The run loop exits with the following return values under the indicated conditions:

- kCFRunLoopRunFinished. The run loop mode mode has no sources or timers.
- kCFRunLoopRunStopped. The run loop was stopped with CFRunLoopStop (page 19).
- kCFRunLoopRunTimedOut. The time interval seconds passed.
- kCFRunLoopRunHandledSource. A source was processed. This exit condition only applies when returnAfterSourceHandled is true.

### **Availability**

Available in Mac OS X v10.0 and later.

#### **Related Sample Code**

AudioQueueTest AudioQueueTools CocoaSOAP FSFileOperation HID Manager Basics

### **Declared In**

CFRunLoop.h

### CFRunLoopStop

Forces a CFRunLoop object to stop running.

```
void CFRunLoopStop (
    CFRunLoopRef r1
);
```

r1

The run loop to stop.

#### Discussion

This function forces r? to stop running and return control to the function that called CFRunLoopRun (page 18) or CFRunLoopRunInMode (page 18) for the current run loop activation. If the run loop is nested with a callout from one activation starting another activation running, only the innermost activation is exited.

### **Availability**

Available in Mac OS X v10.0 and later.

### **Related Sample Code**

audioburntest

bulkerase

**CFFTPSample** 

**CFLocalServer** 

databurntest

#### **Declared In**

CFRunLoop.h

### **CFRunLoopWakeUp**

Wakes a waiting CFRunLoop object.

```
void CFRunLoopWakeUp (
    CFRunLoopRef r1
);
```

#### **Parameters**

r1

The run loop to wake up.

#### Discussion

A run loop goes to sleep when it is waiting for a source or timer to become ready to fire. If no source or timer fires, the run loop stays there until it times out or is explicitly woken up. If a run loop is modified, such as a new source added, you need to wake up the run loop to allow it to process the change. Version 0 sources use CFRunLoopWakeUp to cause the run loop to wake up after setting a source to be signaled, if they want the source handled immediately.

### **Availability**

Available in Mac OS X v10.0 and later.

### Declared In

CFRunLoop.h

# **Data Types**

### CFRunLoopRef

```
A reference to a run loop object.
```

```
typedef struct __CFRunLoop *CFRunLoopRef;
```

### **Availability**

Available in Mac OS X v10.0 and later.

### **Declared In**

CFRunLoop.h

# **Constants**

## **CFRunLoopRunInMode Exit Codes**

Return codes for CFRunLoopRunInMode, identifying the reason the run loop exited.

```
enum {
    kCFRunLoopRunFinished = 1,
    kCFRunLoopRunStopped = 2,
    kCFRunLoopRunTimedOut = 3,
    kCFRunLoopRunHandledSource = 4
};
```

### Constants

kCFRunLoopRunFinished

The running run loop mode has no sources or timers to process.

Available in Mac OS X v10.0 and later.

Declared in CFRunLoop.h.

kCFRunLoopRunStopped

CFRunLoopStop (page 19) was called on the run loop.

Available in Mac OS X v10.0 and later.

Declared in CFRunLoop.h.

kCFRunLoopRunTimedOut

The specified time interval for running the run loop has passed.

Available in Mac OS X v10.0 and later.

Declared in CFRunLoop.h.

kCFRunLoopRunHandledSource

A source has been processed. This value is returned only if the run loop was told to run only until a source was processed.

Available in Mac OS X v10.0 and later.

Declared in CFRunLoop.h.

Data Types 2006-12-08 | © 2003, 2006 Apple Computer, Inc. All Rights Reserved.

# **Common Mode Flag**

A run loop pseudo-mode that manages objects monitored in the "common" modes.

const CFStringRef kCFRunLoopCommonModes;

#### **Constants**

kCFRunLoopCommonModes

Objects added to a run loop using this value as the mode are monitored by all run loop modes that have been declared as a member of the set of "common" modes with CFRunLoopAddCommonMode (page 7).

Available in Mac OS X v10.0 and later.

Declared in CFRunLoop.h.

#### Discussion

Run loops never run in this mode. This pseudo-mode is used only as a special set of sources, timers, and observers that is shared by other modes. See "Managing Objects in a Run Loop" (page 7) for more details.

# **Default Run Loop Mode**

Default run loop mode.

const CFStringRef kCFRunLoopDefaultMode;

#### Constants

kCFRunLoopDefaultMode

Run loop mode that should be used when a thread is in its default, or idle, state, waiting for an event. This mode is used when the run loop is started with CFRunLoopRun (page 18).

Available in Mac OS X v10.0 and later.

Declared in CFRunLoop.h.

# **Document Revision History**

This table describes the changes to CFRunLoop Reference.

| Date       | Notes                                                                  |
|------------|------------------------------------------------------------------------|
| 2006-12-08 | Updated to include API introduced in Mac OS X v10.5.                   |
| 2006-02-07 | Made formatting changes.                                               |
| 2005-10-04 | Corrected duplication of information in the Introduction.              |
| 2005-04-29 | Moved Introduction to new Introduction page.                           |
| 2004-04-22 | Correction to return values cited in discussion of CFRunLoopRunInMode. |
| 2003-01-01 | First version of this document.                                        |

### **REVISION HISTORY**

**Document Revision History** 

# Index

kCFRunLoopRunTimedOut constant 21 C CFRunLoopAddCommonMode function 7 CFRunLoopAddObserver function 8 CFRunLoopAddSource function 9 CFRunLoopAddTimer function 10 CFRunLoopContainsObserver function 10 CFRunLoopContainsSource function 11 CFRunLoopContainsTimer function 12 CFRunLoopCopyAllModes function 13 CFRunLoopCopyCurrentMode function 13 CFRunLoopGetCurrent function 14 CFRunLoopGetMain function 14 CFRunLoopGetNextTimerFireDate function 14 CFRunLoopGetTypeID function 15 CFRunLoopIsWaiting function 15 CFRunLoopRef data type 21 CFRunLoopRemoveObserver function 16 CFRunLoopRemoveSource function 16 CFRunLoopRemoveTimer function 17 CFRunLoopRun function 18 CFRunLoopRunInMode Exit Codes 21 CFRunLoopRunInMode function 18 CFRunLoopStop function 19 CFRunLoopWakeUp function 20 Common Mode Flag 22 D Default Run Loop Mode 22 K kCFRunLoopCommonModes constant 22 kCFRunLoopDefaultMode constant 22 kCFRunLoopRunFinished constant 21 kCFRunLoopRunHandledSource constant 21 kCFRunLoopRunStopped constant 21